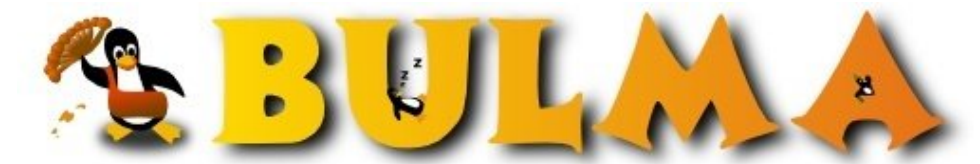

l oo

Bisoños Usuarios de GNU/Linux de Mallorca y Alrededores | Bergantells Usuaris de GNU/Linux de Mallorca i Afegitons

## **Script para modificar los parámetros de subida y bajada del MLDonkey**

**(20850 lectures)** Per **Ricardo Galli Granada**, *[gallir](mailto:gallir _ARROBA_ uib.es?subject=Articulo%20%27Script%20para%20modificar%20los%20par%E1metros%20de%20subida%20y%20bajada%20del%20MLDonkey%27%20en%20Bulma)* [\(http://mnm.uib.es/gallir/](http://mnm.uib.es/gallir/)) Creado el 26/11/2004 17:56 modificado el 26/11/2004 17:56

> *Desde hace meses quería hace un pequeño script para poder cambiar el ancho de banda del MLDonkey y así poder ponerlo en el crontab para que sea automático (quiero subir a la noche y bajar durante el día). Ahora me puse a hacerlo Como Toca (TM), es decir en Perl :-) y accediendo a la interfaz telnet del MLDonkey. Lo hice de tal manera que sea fácil modificarlo para cambiar otros parámetros.*

El script, **mldonkey\_bw.pl**, toma dos argumentos, el ancho de banda para subida (*upload*) y el de bajada (*download*). Como resultado imprimirá los valores anteriores y los nuevos después de la modificación. Por ejemplo:

\$ mldonkey\_bw.pl 4 10 Old: upload=8 download=16 New: upload=4 download=10

Si queréis podéis ponerlo en viustro crontab para que lo haga automáticamente como el mío:

```
$ crontab -1\begin{array}{c} \ldots \\ 0 \ 2 \ * \ * \ * \end{array}0 2 * * * /usr/local/bin/mldonkey_bw.pl 8 16 &> /dev/null<br>0 9 * * * /usr/local/bin/mldonkev bw.pl 4 9 &> /dev/null
                   /usr/local/bin/mldonkey_bw.pl 4 9 &> /dev/null
```
Espero que os sirva.

**Casi me olvido**: Hace falta el módulo de Perl Net::Telnet. En Debian está en el paquete libnet-telnet-perl.

**Actualizado:** Si no se pone ningún parámetro sólo muestra los límites actuales.

```
#! /usr/bin/perl
# by Ricardo Galli (gallir at uib dot es)
# This software is licensed under the GNU General Public License
use strict;
use Net::Telnet;
if (scalar @ARGV < 2 and scalar @ARGV > 0) {
 &usage;
}
my $upload = shift;
my $download = shift;
my $addr = "127.0.0.1";my $port = 4000;
my $prompt = '/> $/';
my $telnet;
my %options;
$telnet = new Net::Telnet ( Host => $addr, Port => $port,
```
## BULMA: Script para modificar los parámetros de subida y bajada del MLDonkey

**GD** 

```
 Prompt => $prompt) or die "Error opening connection";
$telnet->waitfor($prompt);
&get_options;
print "Old: upload=$options{max_hard_upload_rate}";
print " download=$options{max_hard_download_rate}\n";
if ( $upload and $download ) {
 &set_option("max_hard_upload_rate", $upload);
 &set_option("max_hard_download_rate", $download);
 &get_options;
 print "New: upload=$options{max_hard_upload_rate}";
print " download=$options{max_hard_download_rate} \n";
}
# Disconnect
$telnet->print('q');
sub get_options {
 my ($name, $value);
 my @output = $telnet->cmd('vo');
 foreach $_ (@output) {
  chomp;
  # Clean ANSI escape sequences
  s/\x1b\xi5b['\x6d]+\x6d//q;\textbf{if}(\text{~(} \text{name,~} \text{} \text{value}) = /([ \w \wedge . ] + ) \wedge \text{W} + = \wedge \text{W} + ([ \w \wedge . ] + ) / )$options{$name} = $value;
   }
  }
}
sub set_option {
my ($name, $value) = @_;
 $telnet->cmd("set $name $value");
}
sub usage {
die "Usage:\n\t$0 upload download\n\n";
}
```
E-mail del autor: gallir \_ARROBA\_ uib.es **Podrás encontrar este artículo e información adicional en: <http://bulma.net/body.phtml?nIdNoticia=2124>**

2/2